# Computer Programming **Language**

#### **Partha Kumar Das**

Lecturer, Department of Mechanical Engineering, BUET

#### Lecture 3 **Variables, Data Types, I/O**

#### 1. Variables and Constants 2. Data Types 3. Program Input and Output

#### **Program Variables**

- In programming, a variable is a container (storage area) to hold data.
- In real world you have used various type containers for specific purpose.
- For example you have used suitcase to store clothes, match box to store match sticks etc.
- In the same way variables of different data type is used to store different types of data.
- For example integer variables are used to store integers, char variables are used to store characters etc.

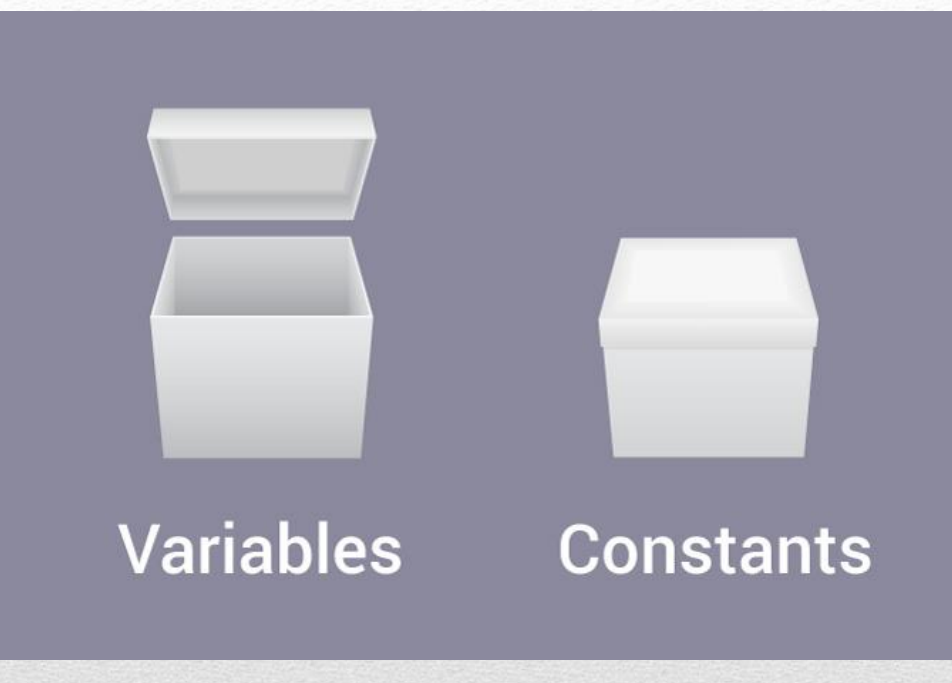

- $\triangleright$  So in C, every variable has two most fundamental attributes:
- **1. Data Type:** Which types of data is to be used (int, char, float, double, etc).
- **2. Variable Name**: Which name (identifier) is to be used to address and identify the variable in the code.

**data\_type** *(space)***variable\_name**

#### **Program Variables**

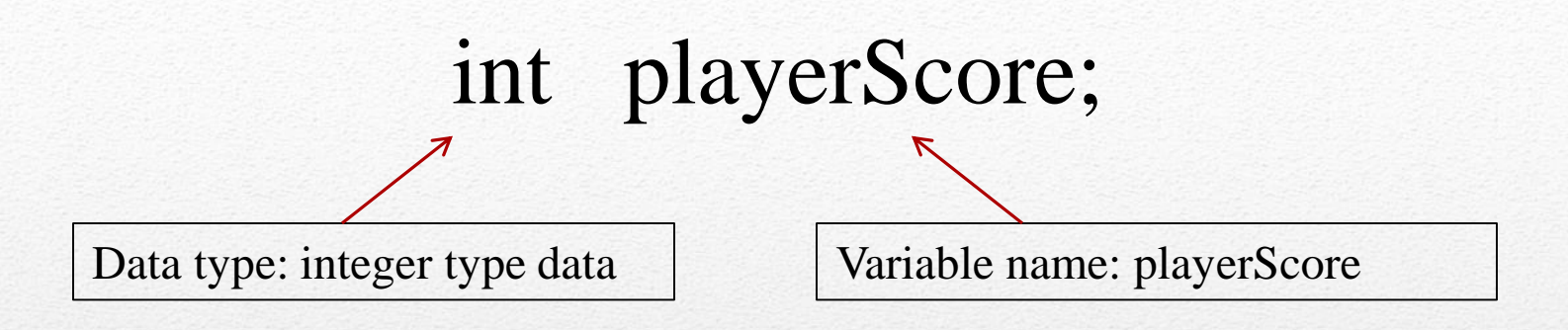

#### **Naming of Variables**

- As variable name is an identifier, it follows the same rules of naming an identifier.
- Most important property of a variables name is its uniqueness. Not two variables in C can have the same name with same visibility. For example:

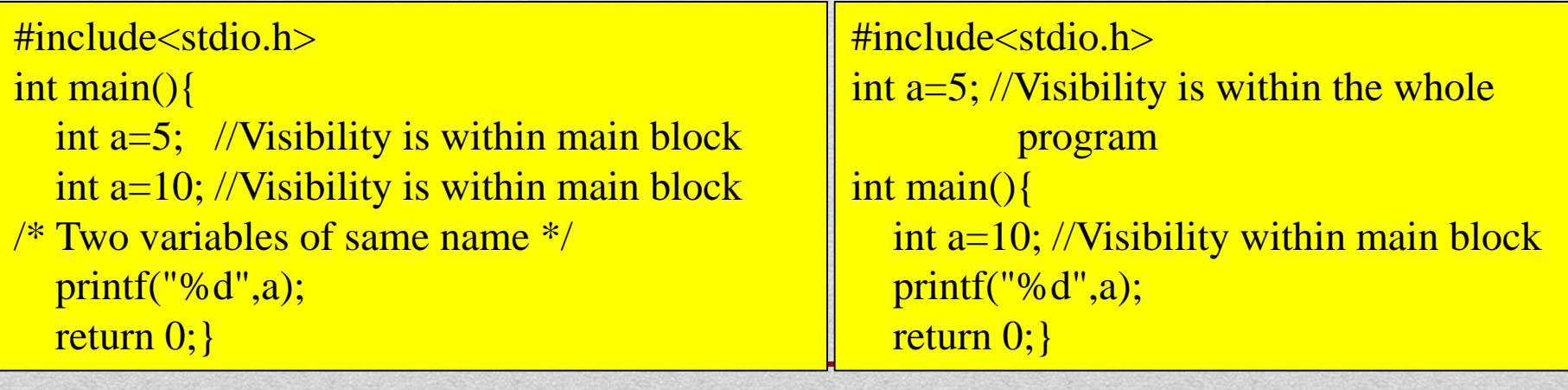

*Output:* Build Error (redefinition of 'a')

*Output:* 10

#### **Naming of Variables**

#### #include<stdio.h>

```
int main(){
   {
   }
   return 0;
```
}

 $int a=10$ ;  $//Visibility within main block.$ 

a+=5; //Accessing outer **local** variable a. int a=20;  $//Visibility within inner block.$ a+=10; //Accessing inner **local** variable a.  $print("\\t%d\\t",a);$  //Accessing inner local variable a.

printf("%d",a); //Accessing outer local variable a.

314 15 execution time: 0.031 s Process returned 0 (0x0) Press any key to continue.

- Declaration of variables means to acknowledge the compiler only about variable name and its data type with its modifiers **but compiler doesn't reserve any memory for the variables.**
- In c we can declare any variable with the help of **extern** keyword while it has not initialized. Example of declaration:

extern int a; // Declaration of variable a

• C statement in which a variable gets a memory is known as definition of variable.

> int a; //Definition of variable a static int a; //Definition of variable a register int a; //Definition of variable a extern int a=5; //Definition (Declaration plus Initialization) of variable a

- In the above c statement all variables has been declared and defined at the same time.
- If any variable has not been declared then it declaration occurs at the time of definition.

Self Study: Surf the internet for static int, register int, auto int, ……(Storage class)

• Since declaration variable doesn't get any memory space so we cannot assign any value to variable. For example:

```
\#include\ltstdio.h>extern int a;
int main(){
  a=100;printf("%d",a);
  return 0;}
```
*Output:* Build Error

- We can declare any variable either globally or locally.
- A same variable can be declared many times.

```
\#include\ltstdio.h>extern int a; //Declaration of variable a
extern int a; //Again declaration of variable a
int a=5; //Definition of variable a (global variable)
int main(){
  printf("%d",a);
  return 0;}
```
*Output:* 5

#### • **Variable declaration or definition must appear first in the main function.**

```
\#include\ltstdio.h>int main(){
  int a=100;
  printf("%d",a);
  int b;
  b=a++;printf("%d",a)
  return 0;
}
```
*WRONG*

 $\#$ include $\lt$ stdio.h $>$ int main(){ int a= $100,b;$ printf("% $d$ ",a);  $b=a++$ : printf("% $d$ ",a) return 0; }

*CORRECT*

N.B.: Early C compiler needs all local variable definitions before the actual code of function starts (to generate right stack pointer calculation). This was the only way of declaring local variables in early C language, both pre-standard (K&R) and first C standard, C90, published at 1989-1990 ( ANSI X3.159-1989, ISO/IEC 9899:1990 ). But C99 - the 1999 year ISO standard (ISO/IEC 9899:1999) of C allows declarations in the middle of function.

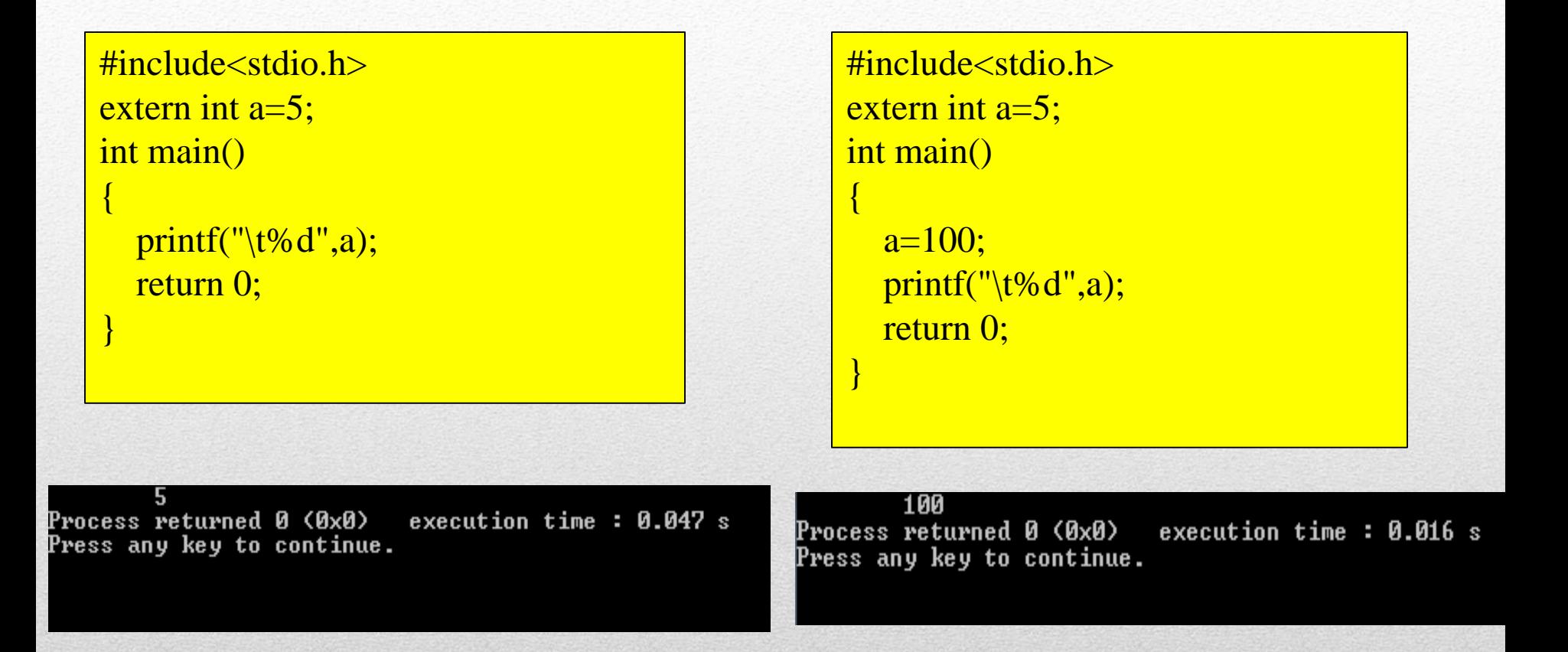

• Assigning a value against a variable for the first time is known as variable initialization.

a=5; // variable initialization

#### **Program Constants**

- The value of a constant can not be changed in entire code.
- Two methods of defining a constant in C:
	- 1. using # define
	- 2. using const keyword
- **1. Using #define**
- Should be defined before main function.
- No need for specification of data type of the constant.
- Its not a statement, so no semicolon (;) should be put.

#### **NOTE: Any line in C that ends with a semicolon is called a statement.**

- **2. Using const keyword**
- Can be defined both globally or locally...
- Definition is similar to variable definition with const keyword before the data type.

#define TRUE 1 #define FALSE 0 #define Grade 'A' //Character Constant #define PI 3.1416 #define CONST "String Constant" // String Constant const int id=44; const float  $PI = 3.1416$ ; const int grade; // no value is assigned

#### **Program Constants**

#### **String Constants**

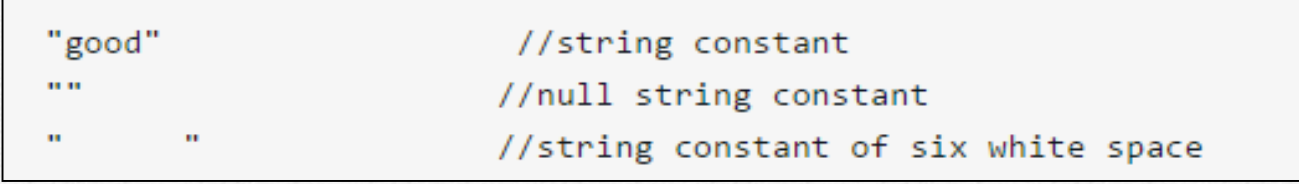

#### **Escape Sequence**

- Sometimes, it is necessary to use characters which cannot be typed or has special meaning in C programming.
- For example: newline(enter), tab, question mark etc.
- In order to use these characters, escape sequence is used.
- For example: \n is used for newline.
- The backslash () causes "escape" from the normal way the characters are interpreted by the compiler

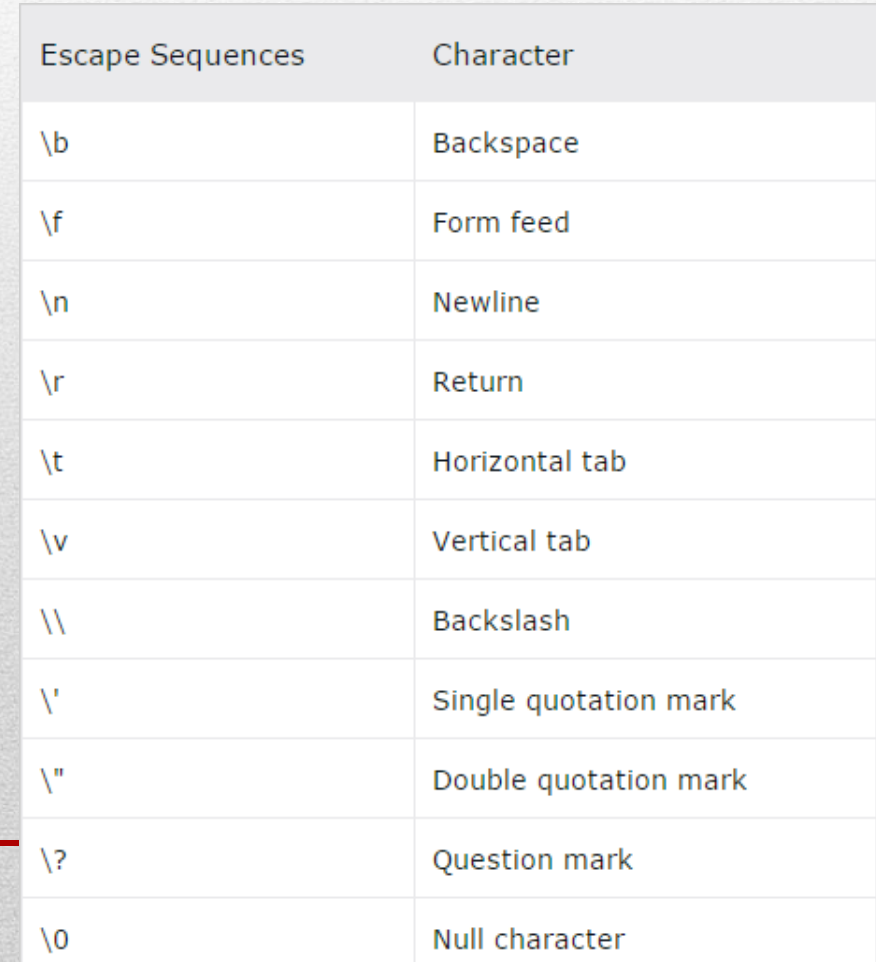

#### 1. Variables and Constants 2. Data Types 3. Program Input and Output

#### **Data Types**

- Data types in c refer to an extensive system used for declaring variables or functions of different types.
- **The type of a variable determines how much space it occupies in storage and how the bit pattern stored is interpreted.**

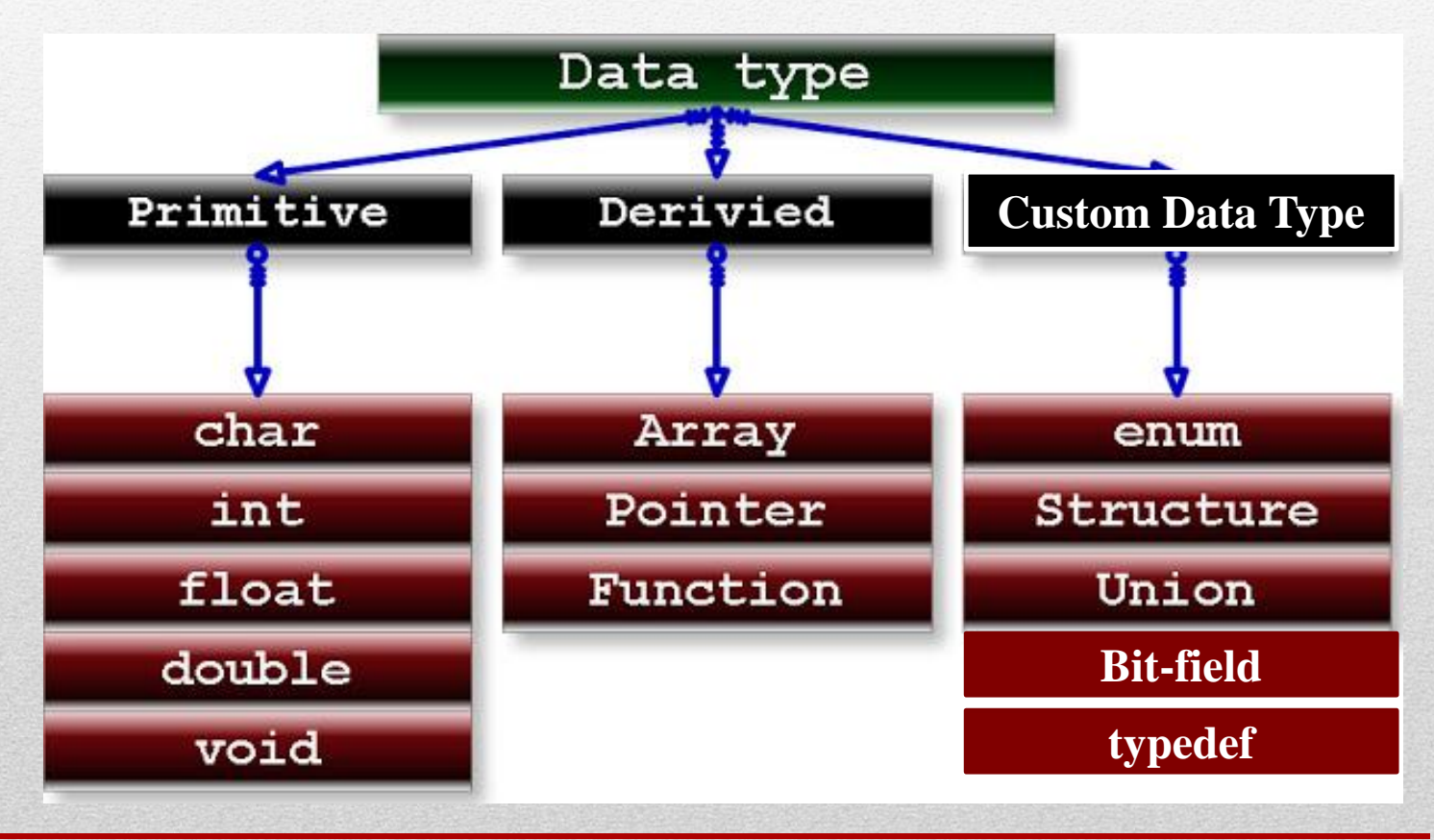

#### **Storage Size of Data Types**

- The char data type is usually 1 byte, it is so called because they are commonly used to store single characters.
- The size of the other types is dependent on the hardware of your computer.
- On "32-bit" machines the int data type takes up 4 bytes  $(2^{32})$ .
- The short is usually smaller, the long can be larger or the same size as an int and finally the long long is for handling very large numbers.

*sizeof(char) <= sizeof(short) <= sizeof(int) <= sizeof(long)*

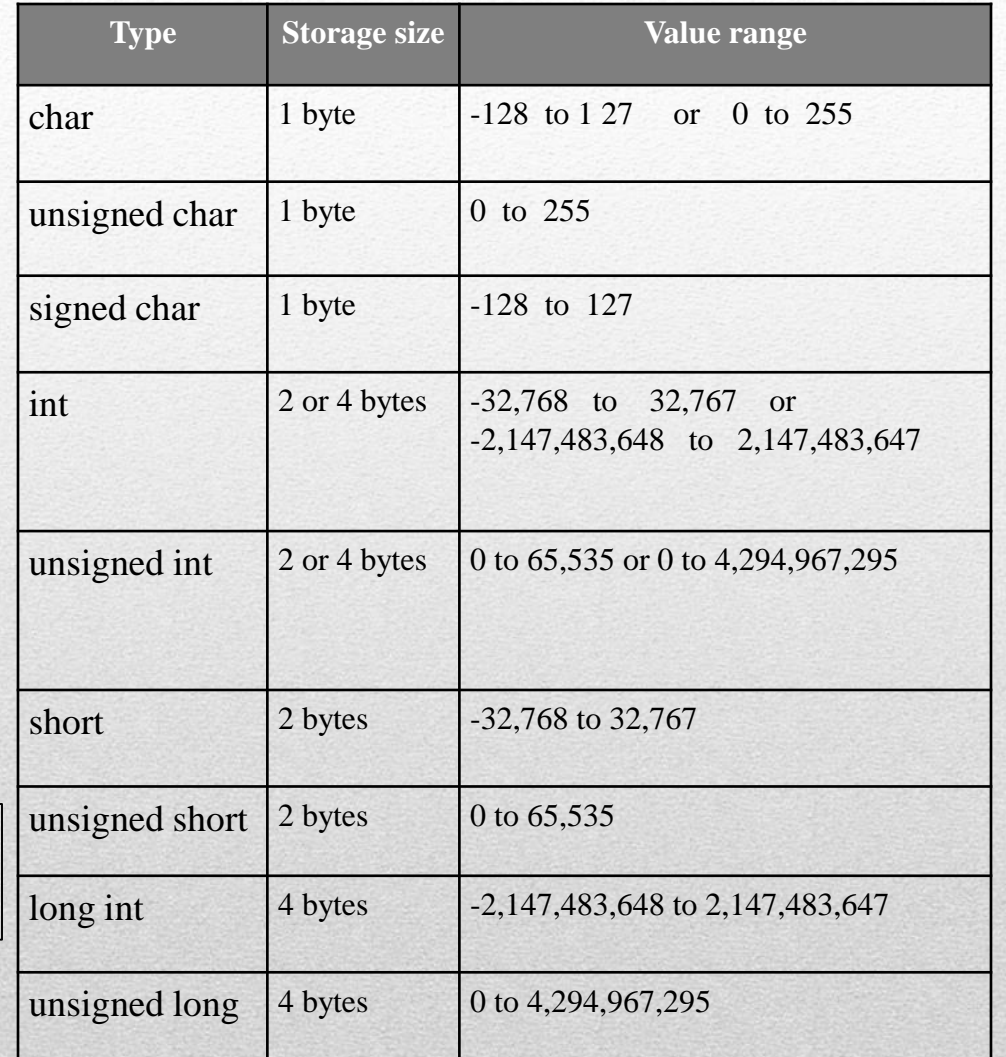

#### **NOTE: signed, unsigned, long, short** are known as modifiers.

#### **Storage Size of Data Types**

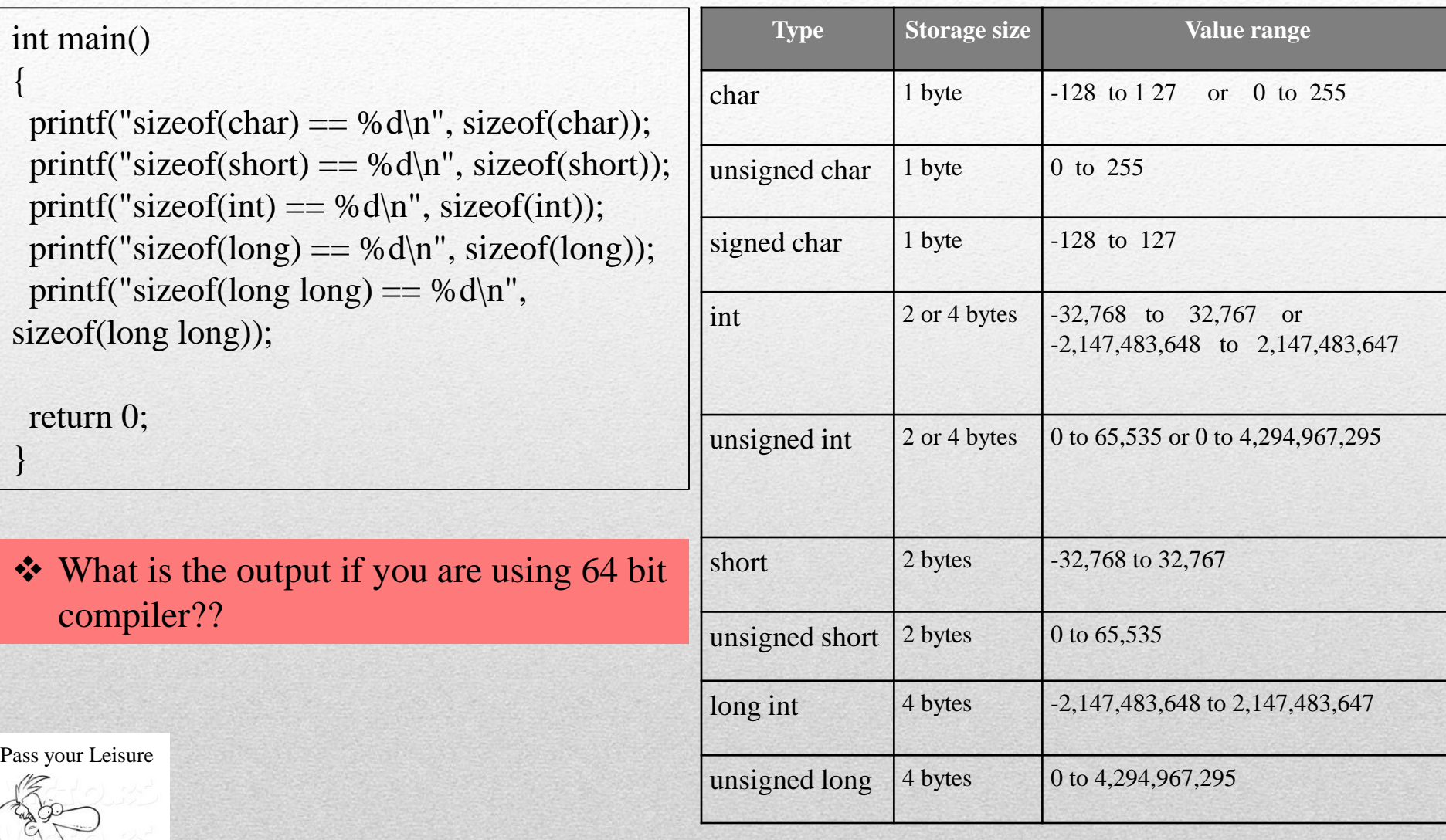

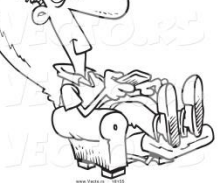

Google "**Data Size Neutrality and 64-bit Support".**

**Why Range of signed char is -128 to 127 not -127 to 128??**

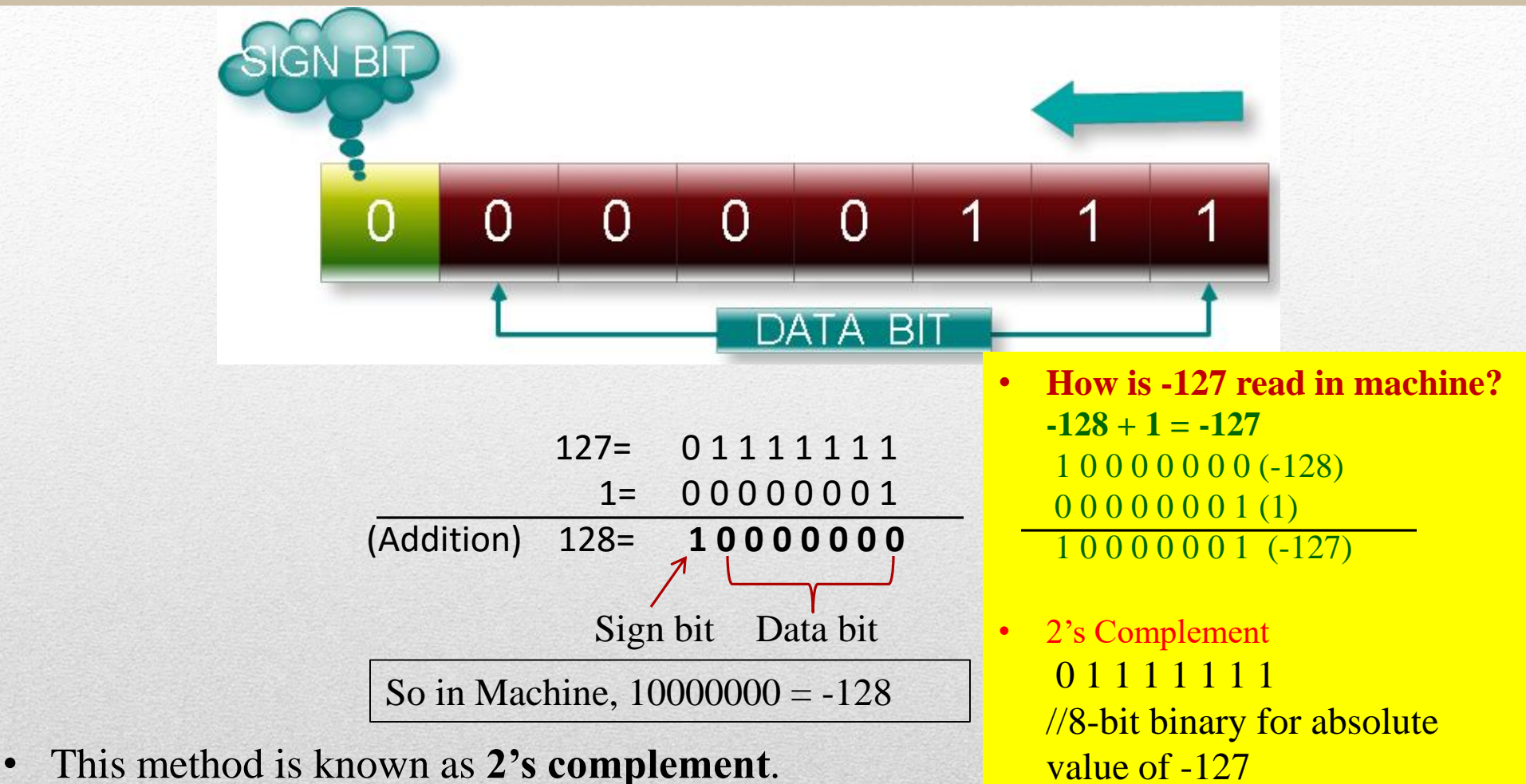

- Almost all modern computers use this representation.
- // 1 added to the complement
- So,  $-127 = 10000001$

1 0 0 0 0 0 0 0

1 0 0 0 0 0 0 1

// all bits flipped

#### **Storage Size of Data Types**

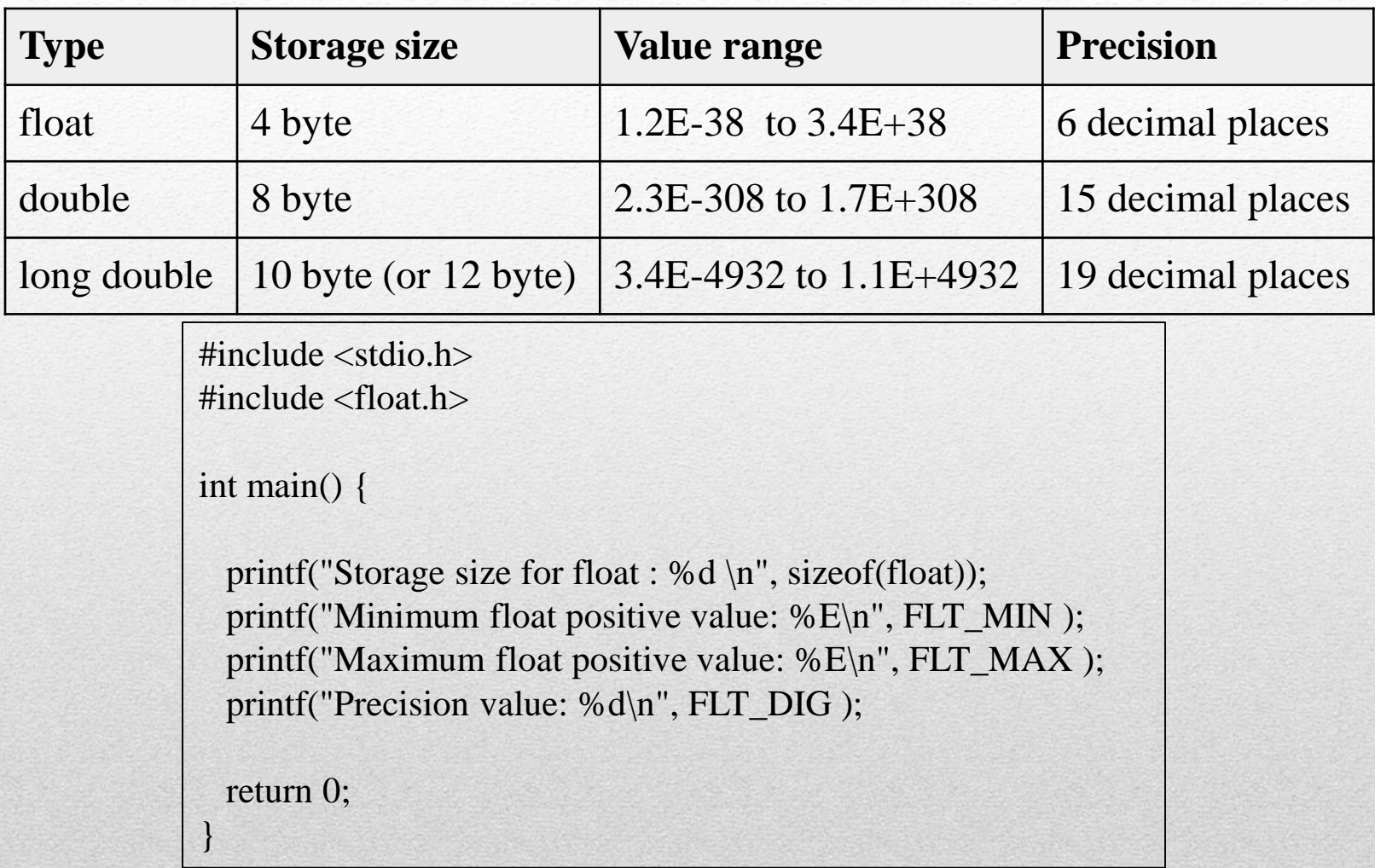

Do Try At Home

*Question:* Explain the memory consumption, storage size and value range of char, int and float type data.

#### **Modifiers**

- Modifiers are used to modify the storage size and data range of a variable.
- Should be written before or after the data type of a variable.

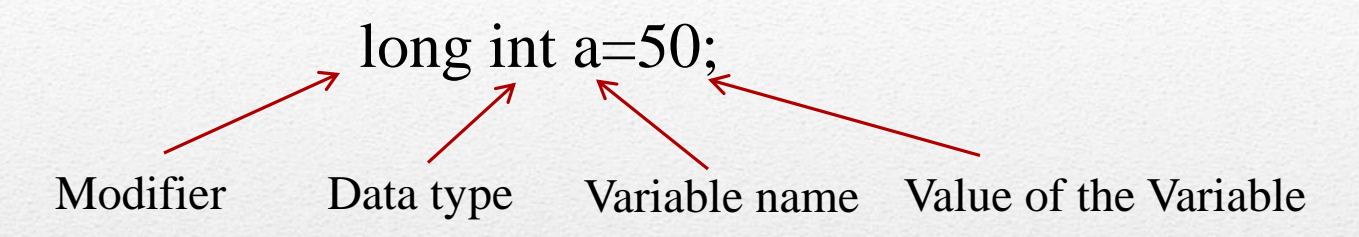

Modifier without a data type assumes integer type data.

```
long a=25;
It is equivalent to: long int a=25;
signed a=25;
It is equivalent to: signed int a=25;
```
- We cannot use two modifiers of **same type of modification** in any particular data type of c. **short long int** i; **static auto char** c; **signed unsigned int** array[5];
- **signed long int** i;

#### **Review**

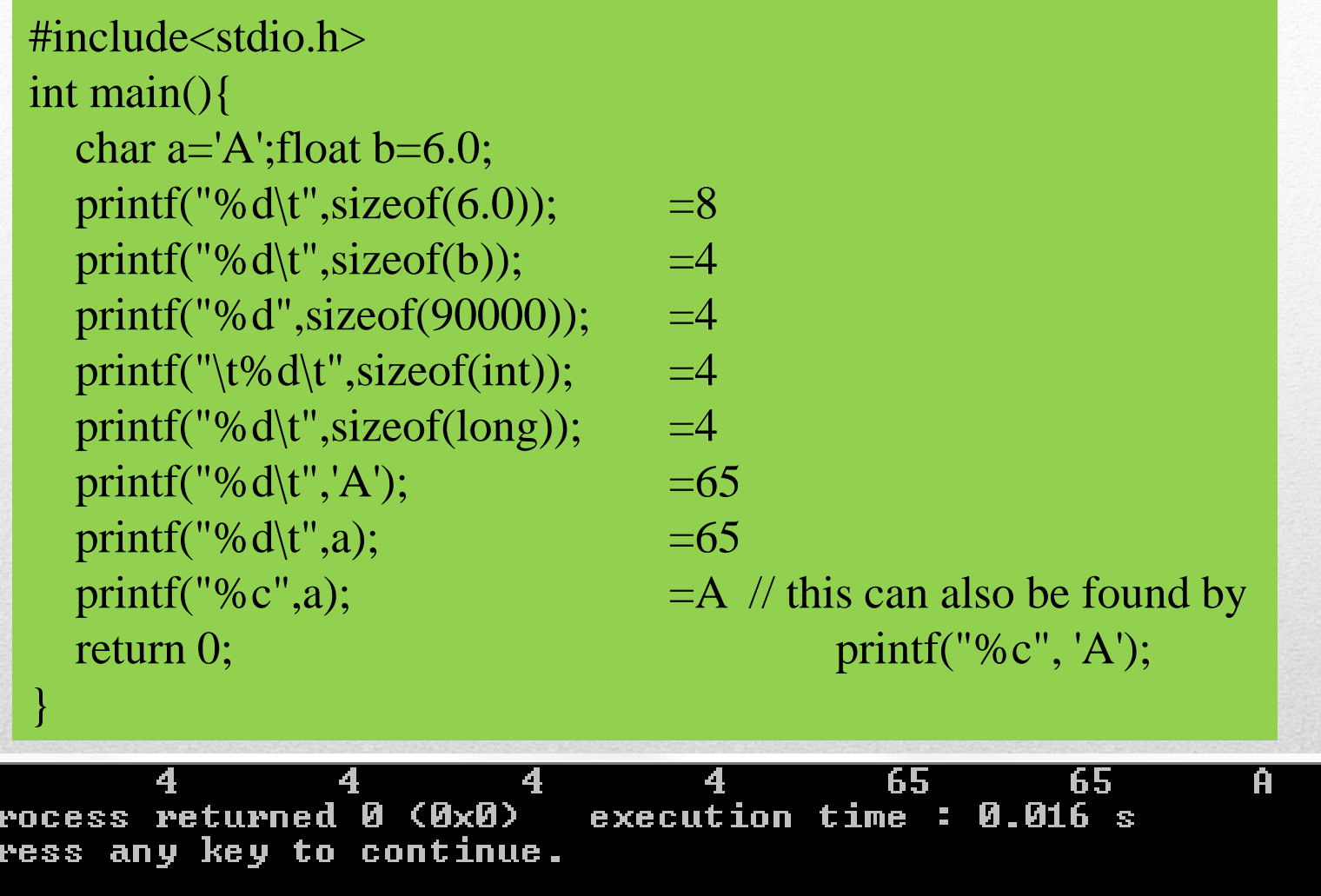

CHECK printf("%d\t",sizeof(long long));

四足回

#### 1. Variables and Constants 2. Data Types 3. Program Input and Output

#### **Input and Output in C**

- Interactions with environment is not so easy for a programming language.
- There are several library functions for taking inputs and showing outputs from user.
- Input and output can be provided as simple letter, text, or in the form of file.
- The simplest input mechanism is to read a character at a time.
- Some common input and output functions are: getch(), getche(), getchar(), putchar() gets(), puts() scanf(), printf() getc(),putc(), fgets(), fputs(), fscanf(), fprintf(). // for data file input and output
- C programming treats all the devices as files.
- So devices such as the display are addressed in the same way as files
- The following three files are automatically opened when a program executes to provide access to the keyboard and screen.

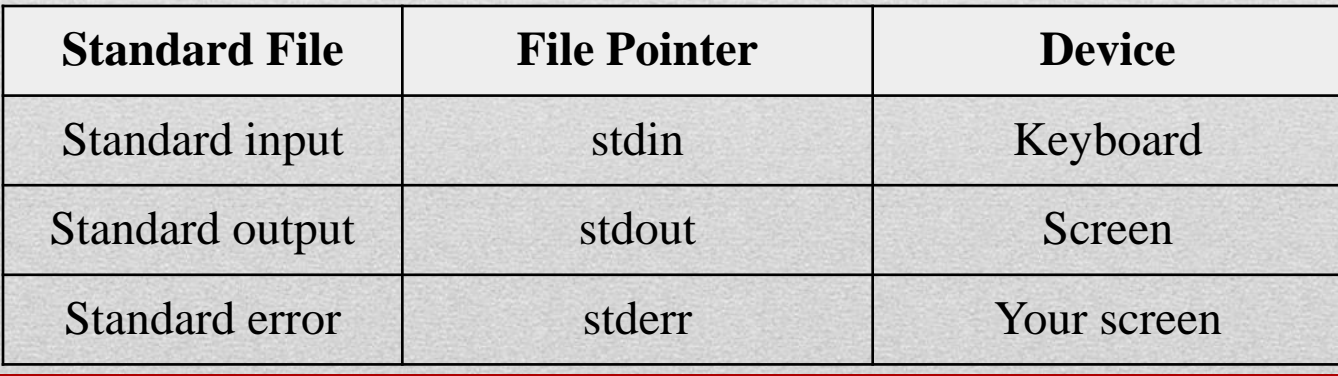

The file pointers are the means to access the file for reading and writing purpose.

#### **getchar() and putchar()**

### int getchar(void)

• Reads the next available **single character at a time** from the standard input (keyboard) and returns it as an integer.

### int putchar(int)

• Shows the passed **single character at a time** on the standard output (screen) and returns the same character (on success, otherwise, returns [EOF](http://www.cplusplus.com/EOF) and sets the *error indicator* ([ferror](http://www.cplusplus.com/ferror)).)

```
\#include \ltstdio.h>int main( ) {
 int c;
 printf( "Enter a value :");
 c = getchar( ); // try using getch(), getche()
 printf( "\nYou entered: ");
 putchar( c );
 return 0;}
```
#### **gets() and puts()**

### char \*gets(char \*s)

- Reads a line from the standard input (keyboard) as a string until either a terminating newline or EOF (End of File)
- EOF has a value -1 by default.

### int puts(const char \*s)

- Shows or writes the passed line or string on the standard output (screen) until it reaches the terminating null character  $(\nabla \theta)$ . This terminating null-character is not copied to the stream.
- On success, a non-negative value is returned. On error, the function returns [EOF](http://www.cplusplus.com/EOF) and sets the *error indicator* ([ferror\)](http://www.cplusplus.com/ferror)

#### **gets() and puts()**

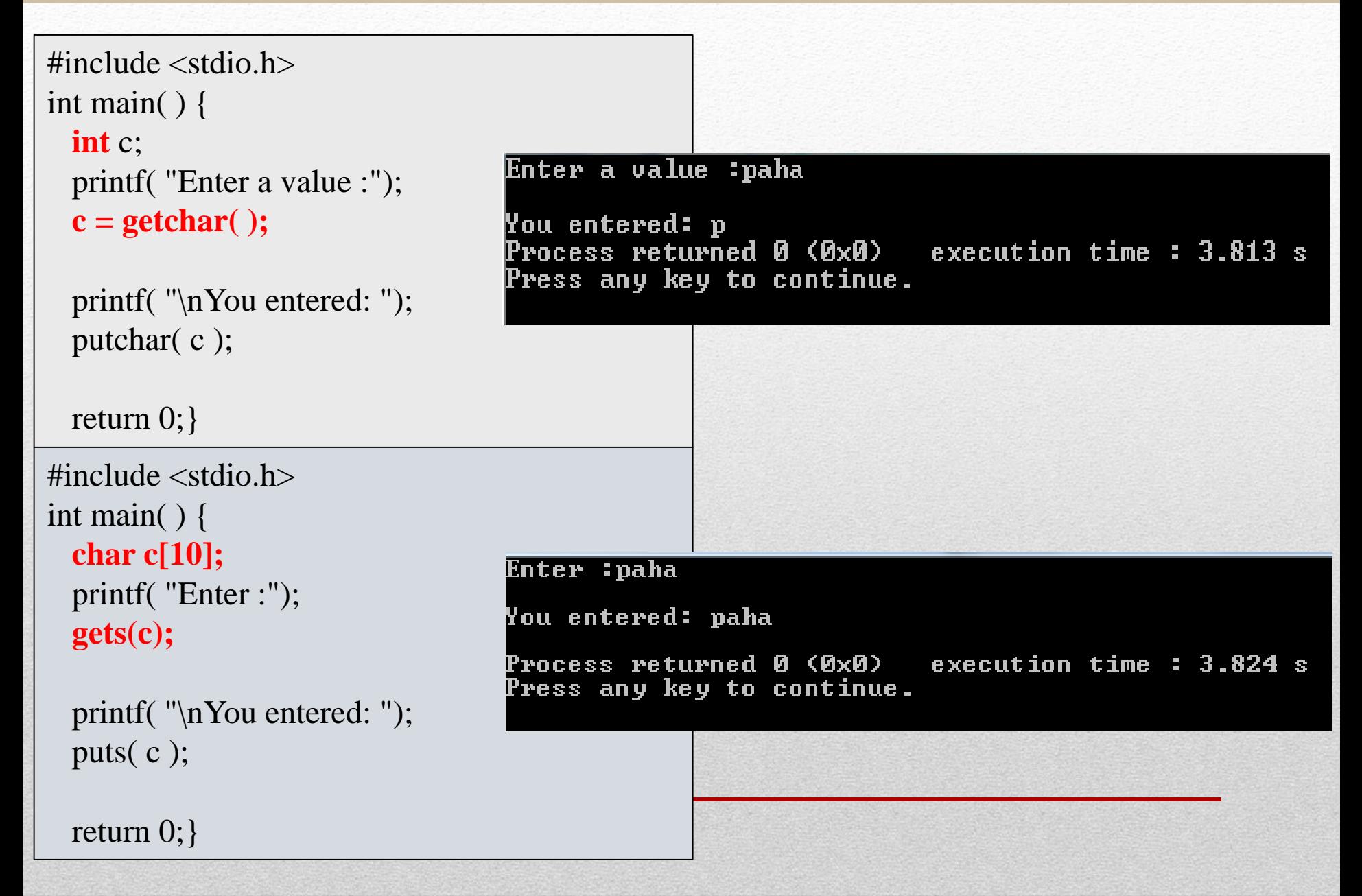

#### **scanf() and printf()**

### int scanf(const char \*format, ...)

• reads the input from the standard input stream **stdin** and scans that input according to the **format** provided.

### int printf(const char \*format, ...)

- writes the output to the standard output stream **stdout** and produces the output according to the **format** provided.
- The **format** can be a simple constant string, but one can specify %s, %d, %c, %f, etc., to print or read strings, integer, character or float respectively.

```
\#include \ltstdio.h >Enter a value :lock 8568
int main( ) {
                                      You entered: lock 8568
 char str[100];
                                                                   execution time: 17.571 s
                                       rocess returned 0 (0x0)
                                      Press any key to continue.
 int i;
 printf( "Enter a value :");
 scanf("%s %d", str, &i);
 printf( "\nYou entered: %s %d ", str, i);
 return 0;
}
```
#### **format of scanf()**

- *Whitespace character:* The scanf() function will read and ignore any whitespace characters encountered before the next non-whitespace character (whitespace characters include spaces, newline and tab characters). A single whitespace in the *format* string validates any quantity of whitespace characters extracted from the *stream* (including none).
- *Non-whitespace character, except format specifier (%):* Any character that is not either a whitespace character (blank, newline or tab) or part of a *format specifier* (which begin with a % character) causes the function to read the next character from the stream, compare it to this non-whitespace character and if it matches, it is discarded and the function continues with the next character of *format*. If the character does not match, the function fails, returning and leaving subsequent characters of the stream unread.
- *Format specifiers:* A sequence formed by an initial percentage sign  $(\%)$ indicates a format specifier, **which is used to specify the type and format of the data to be retrieved from the** *stream* **and stored into the locations pointed by the additional arguments.**

#### **Format Specifier**

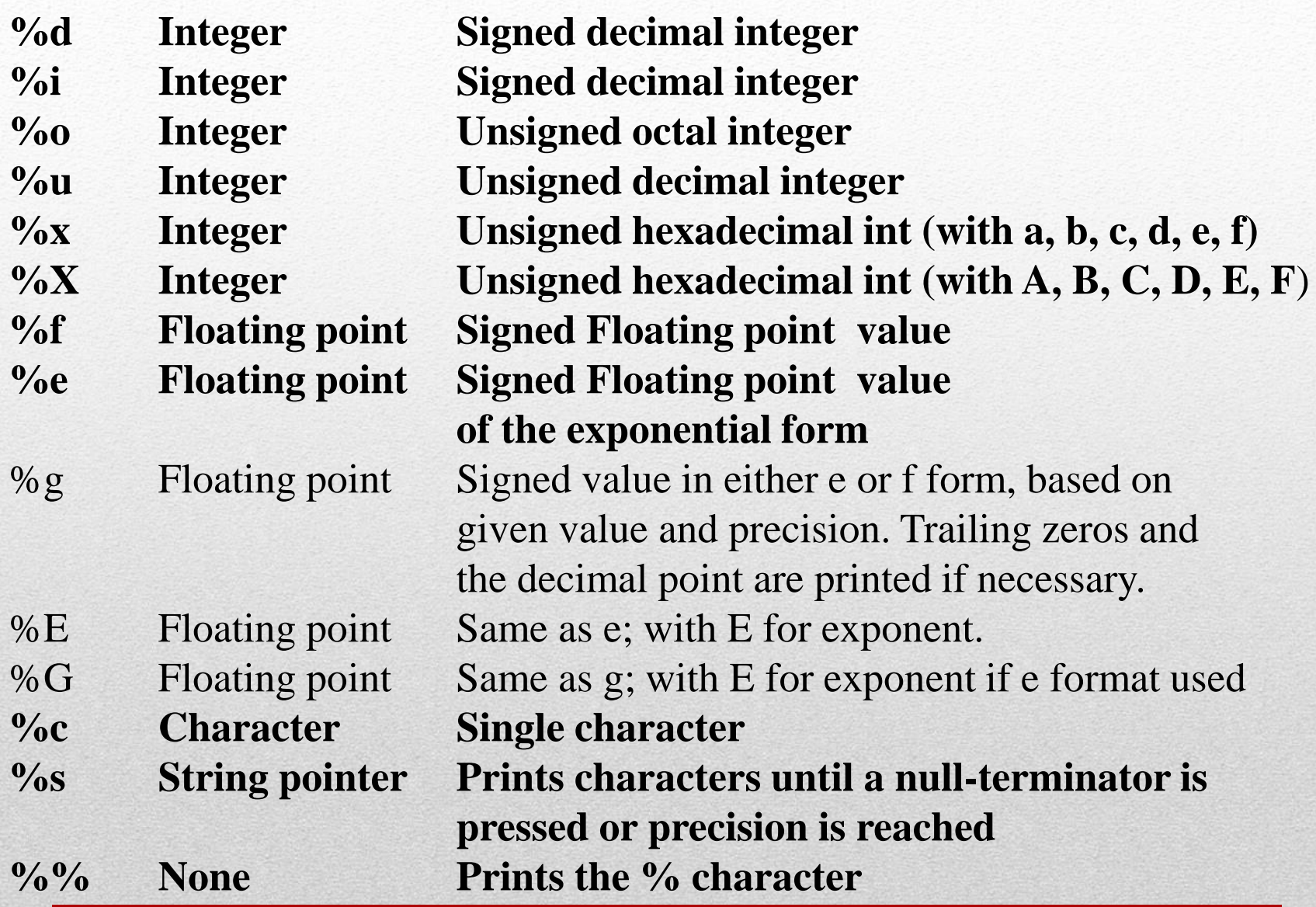

#### **Format Modifier**

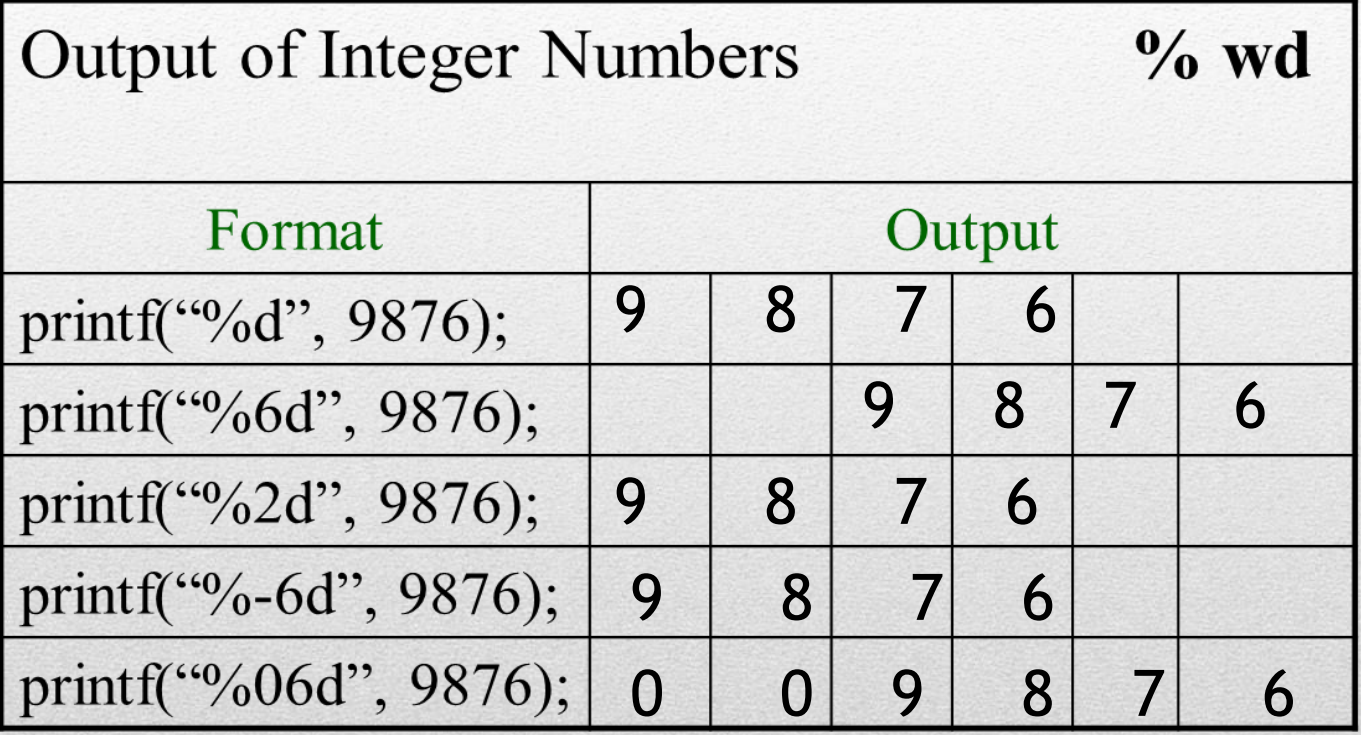

#### **Format Modifier**

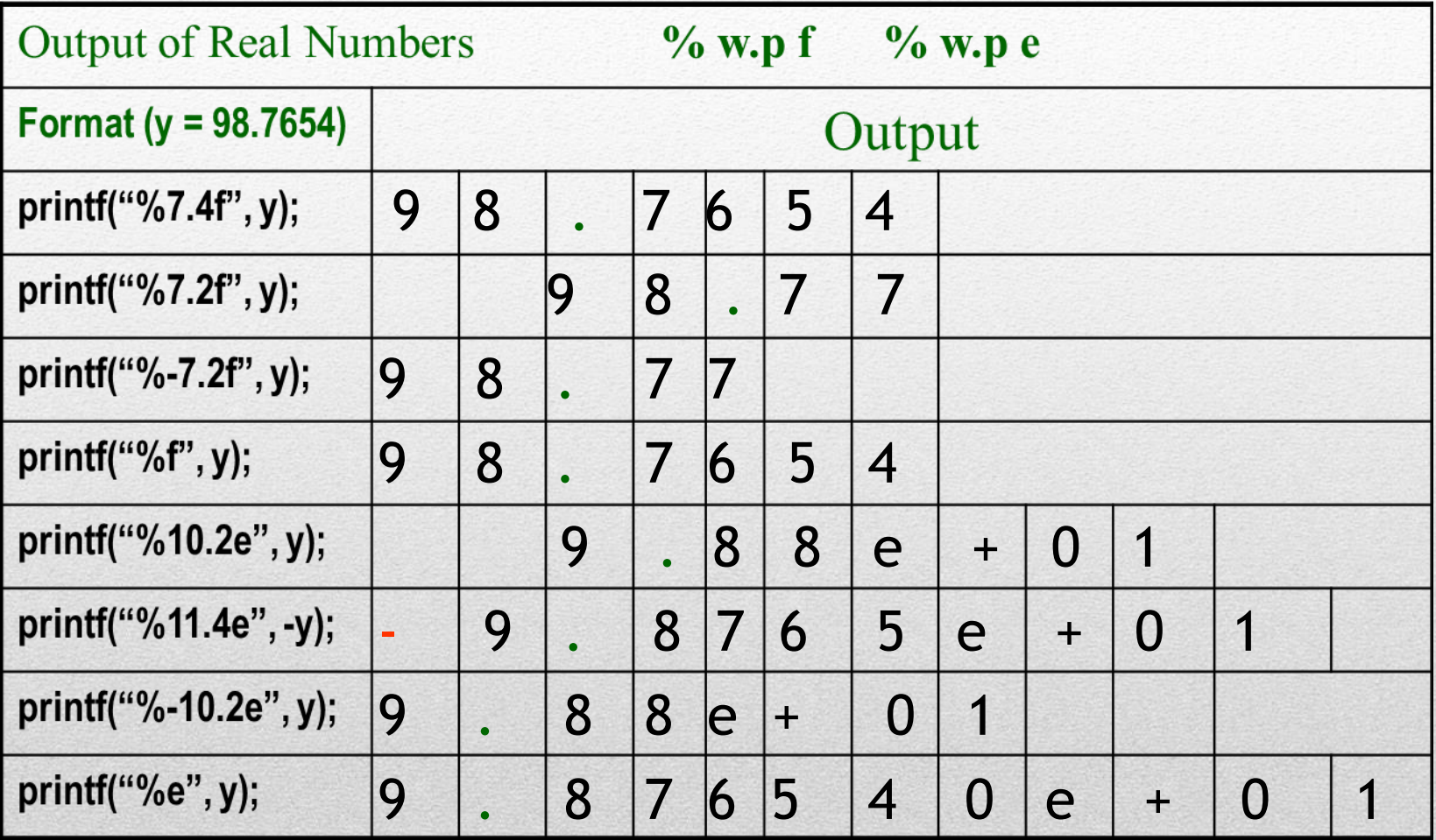

#### **... (additional arguments) of scanf()**

- **Depending on the** *format* **string, the function may expect a sequence of additional arguments, each containing a pointer to allocated storage where the interpretation of the extracted characters is stored with the appropriate type.**
- **There should be at least as many of these arguments as the number of values stored by the** *format specifiers***. Additional arguments are ignored by the function.**
- **These arguments are expected to be pointers: to store the result of a scanf operation on a regular variable, its name should be preceded by the** *reference operator* **(&) .**

# DATA FILE INPUT/OUTPUT

## **getc(), putc(), fgets(), fputs(), fscanf(), fprintf().**

#### **DATA FILE I/O**

- Until now we have take input of some data and read corresponding output.
- All this input and output data are temporarily stored in RAM and become unavailable after closing the program.
- For some practical purpose some data need to be stored in Hard Disk as files and take input from the files.
- Data may be saved in a file using C and the file may be used in a program to get access of the saved data.
- Data file that is saved in a computer drive/disk may be opened for **reading, writing or appending.**
- The most commonly used functions for these purposes are *fopen* **and** *fclose fprintf* **and** *fscanf fputs* **and** *fgets*
- This operation reduces the headache of a programmer to entry a huge amount of data every time he run the program.

#### **DATA FILE FORMAT IN C**

#### *Format:*

# **FILE \*file\_pointer\_name;**

• FILE is a built in structure which is written in stdio.h header file and its members are

typedef struct € short level; short token; short bsize; char fd; unsigned flags; unsigned char hold; unsigned char \*buffer ; unsigned char \* curp ; unsigned istemp; }FILE ;

We don't need to write the whole structure, just write **FILE \*fa; FILE \*fp; FILE \*test1, \*test2;**

# **fprintf and fscanf**

- fprint f is used to write data in an opened file
- fscanf is used to read data from an opened file
	- fprintf(filepointer, "formatspecifier", arguments);
	- fscanf(filepointer, "formatspecifier", & arguments);

# **fputs and fgets**

- fputs is used to write string in an opened file
- fgets is used to read string from an opened file
	- fputs("string", filepointer);
	- fgets(stringvar,**number\_of\_character+1**,filepointer);

# **fprintf and fscanf**

#include<stdio.h>

```
int main (void){
```
FILE \*fa; /\* file pointer\*/

int a = 10,c; float b =  $15.9,d$ ;

 $fa = fopen("D:\\filename.txt", "w");$ 

```
fprintf(fa,"a = \frac{0}{d}, b = \frac{0}{d}, a, b);
```
fscanf(fa,"%d %f",&c,&d);

```
printf("a = c = \% d, \t b = d = \% f", a, b);
```
fclose(fa);

return 0;

}

**The code will create a txt file named as filename that contains a = 10, b = 15.9**

#### **fprintf and fscanf**

}

 $\#include$ stdio.h> void main (void){ FILE \*fa; int a = 10,c; float b = 15.9,d;  $fa = fopen("D:\leftarrow" the name.txt", "w");$ *fprintf(fa," a = %d, b = %f", a, b);*  fclose(fa);  $fa = fopen("D:\leftarrow"h.txt", "r");$ fscanf(fa,"%d %f",&c,&d); printf(" $\overline{c}$ =%d and d=%f", c, d); fclose(fa); }

 $\#$ include $\lt$ stdio.h $>$ void main (void){ FILE \*fa; int a = 10,c; float b =  $15.9$ ,d;  $fa = fopen("D:\leftarrow"h.txt", "w");$ *fprintf(fa,"%d %f", a, b);* fclose(fa);  $fa = fopen("D:\leftarrow" a = txt", 'r");$ fscanf(fa,"%d %f",  $\&c,\&d$ ); printf("c=%d and d=%f", c, d); fclose(fa);

c=4200768 and d=0.000000 Process returned 0 (0x0) execution time:  $0.031$  s Press any key to continue.

c=10 and d=15.900000 Process returned 0 (0x0) - execution time : 0.016 s Press any key to continue.

# **fputs() and fgets()**

#include<stdio.h> main(){ char getline[60]; FILE \*fp; fp=fopen("D:\\test.txt","w"); **fputs("I have to be a good programmer",fp);** fclose(fp); fp=fopen("D:\\test.txt","r"); **fgets(getline,31,fp); //30 characters + 1** puts(getline); fclose(fp);

}

- fgets() reads characters from stream and stores them as a C string into str until **(character number-1)** characters have been read or either a newline or the endof-file is reached, whichever happens first.
- A terminating null character is automatically appended after the characters copied to str.

What if one writes **fputs("I have to be a good programmer\n I am not a good programmer",fp);**